## **Comment simuler la réception d'une balise 406 MHz avec un Générateur de Trames (PIC 16F88)**

Jean-Paul YONNET F1LVT / ADRASEC 38 F1LVT@yahoo.fr www.F1LVT.com

Le système décrit par l'article « Générateur de Trames de balises 406 » est basé sur un PIC 16F88 [1]. Il permet de générer des trames de balise 406, qui respectent les normes des balises COSPAS-SARSAT (Photo 1). Ces trames peuvent contenir la position GPS.

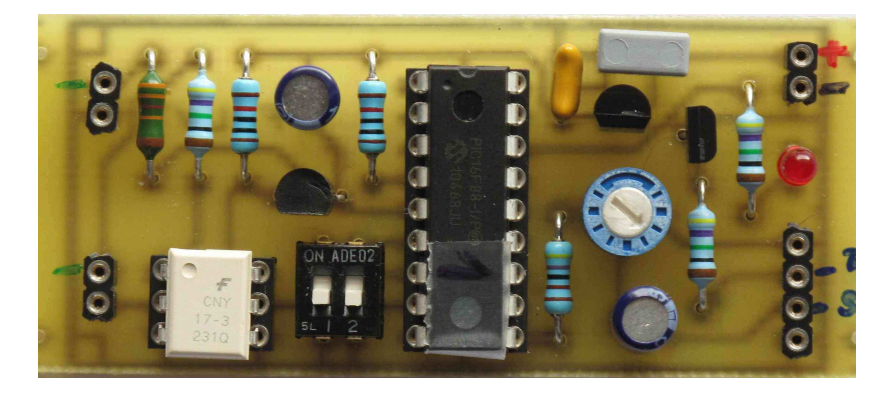

Photo 1 : Générateur de Trames de balises 406 MHz (version originale)

 La sortie de ce montage est une série de créneaux correspondant aux 112 bits (trame courte) ou 144 bits (trame longue) des balises COASPAS-SARSAT. Ces créneaux permettent de piloter un modulateur de balise, comme le modulateur de La Plume [2]. On peut aussi construire une « balise FM » en envoyant les signaux générés sur l'entrée micro d'un émetteur FM UHF.

 Mais si on cale un récepteur sur une fréquence 406, et si on décode une trame, on voit à l'oscilloscope une série de pics alternativement positifs et négatifs. Même si ces pics correspondent aux fronts montants et descendants des créneaux, ces signaux impulsionnels sont très différents des créneaux du générateur.

 Nous allons voir que notre Générateur de Trames, qui peut générer des créneaux, peut tout aussi bien générer cette série de pics et simuler exactement les signaux reçus par un récepteur. Avec cette série de pics, le Générateur de Trames fonctionne alors exactement comme un ensemble « émetteur de balise 406 + récepteur FM ». Il devient une « micro-balise » idéale pour tester le décodage par un décodeur spécialisé ou par un logiciel dédié.

## Le Générateur de trames

 En sortie du Générateur de Trames (Photo 1), les signaux sont des créneaux de 1,25 ms ou 2,5 ms de largeur, ce qui correspond à du 400 bauds. L'amplitude est atténuée par le diviseur potentiométrique de 10, elle ne peut pas dépasser 0,5 V crête. Par exemple la Photo 2 montre les signaux de sortie : les créneaux ont une amplitude de 200 mV.

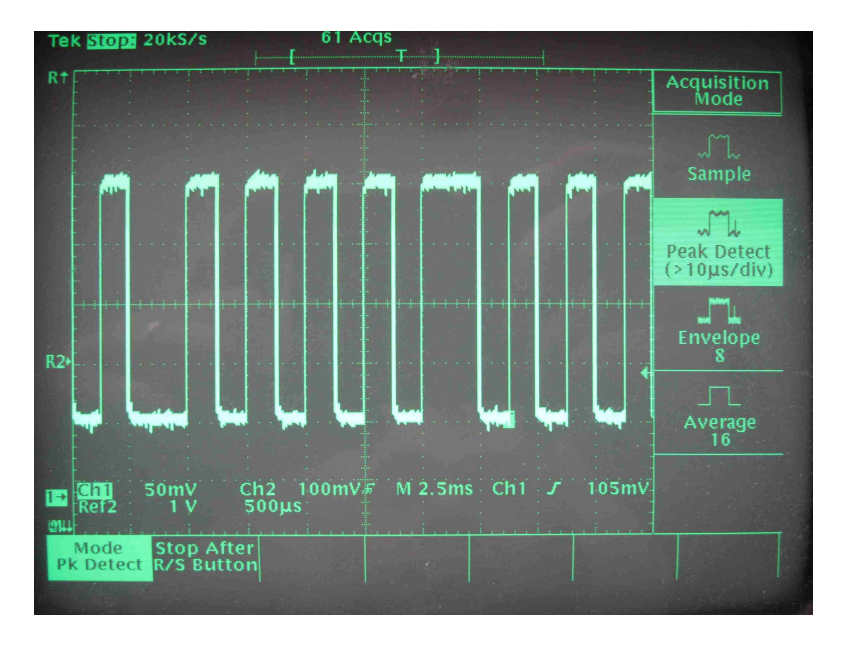

Photo 2 : Créneaux en sortie du Générateur de Trames

 Le schéma de la Figure 1 montre le diviseur potentiométrique et le condensateur de liaison de 33 µF(patte 10 du 16F88). Avec une impédance d'entrée du décodeur de 10 kΩ, on obtient une constante de temps RC de 330 ms, soit plus de 100 fois la durée des créneaux les plus longs. Le rôle de ce condensateur de 33 µF est de supprimer la composante continue, sans dégrader la qualité des créneaux.

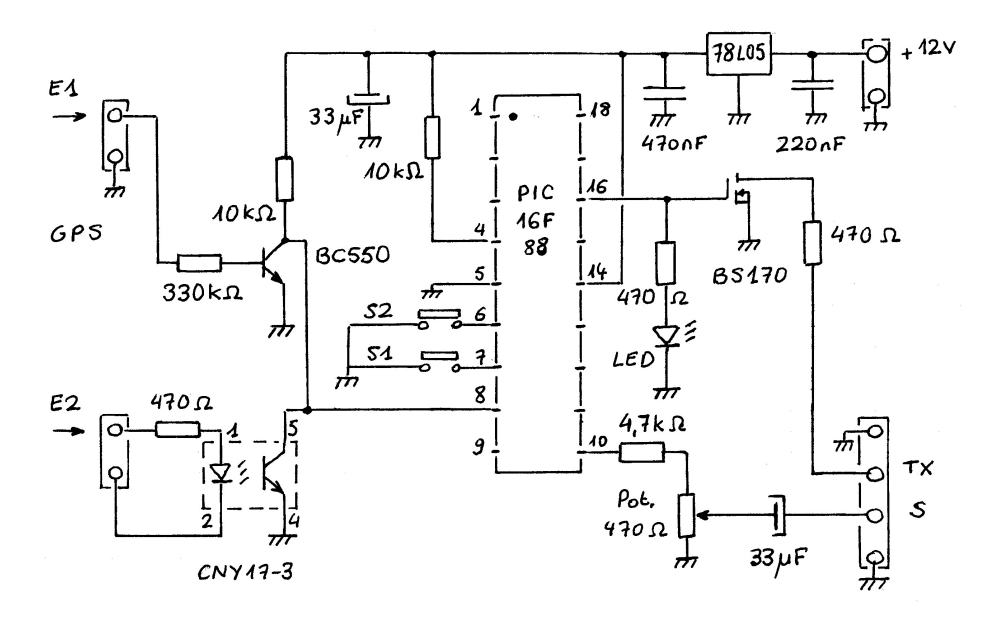

## Signal de sortie d'un récepteur à l'écoute d'une balise 406

 Les signaux en sortie d'un récepteur FM qui reçoit une balise 406 sont une série de pics, alternativement positifs et négatifs. Ces pics sont espacés de 1,25 ms ou 2,5 ms. Ils correspondent aux sauts de phase de la modulation PSK.

 En fait ces pics correspondent aux fronts montants et aux fronts descendants des créneaux qui pilotent le modulateur PSK.

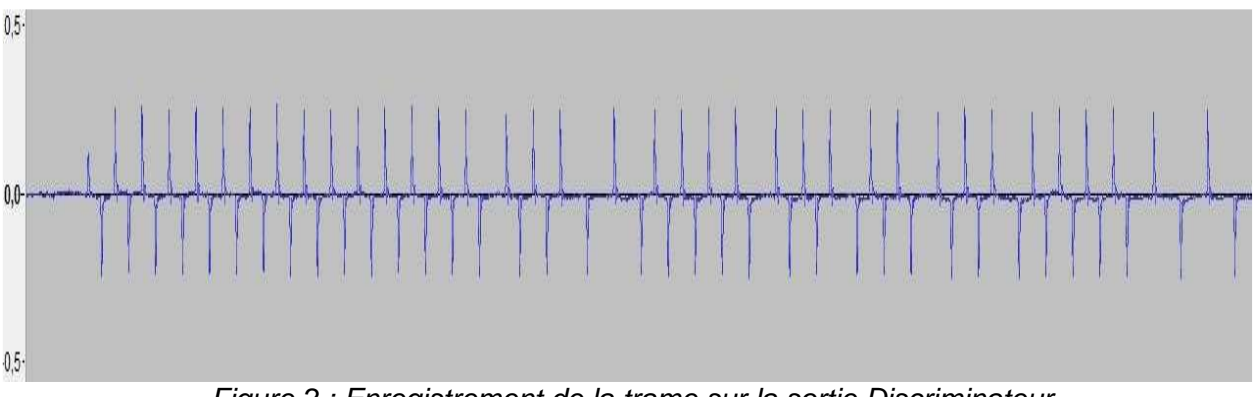

Figure 2 : Enregistrement de la trame sur la sortie Discriminateur

 Avec les décodeurs « F6HCC » ou les « Décodeurs 4 lignes », on peut leur envoyer à l'entrée aussi bien des créneaux que des séries de pics. L'étage d'entrée de ces décodeurs transforme les signaux qui arrivent en une série de créneaux de 5V d'amplitude. C'est cette trame en créneau qui est traitée et décodée par le microcontrôleur. Quand les signaux d'entrée sont des pics, cet étage reconstitue les créneaux de pilotage de la modulation. Si ce sont déjà des créneaux, l'étage d'entrée apporte juste une amplification.

 Avec les décodeurs sur PC, on ne sait généralement pas comment est effectué l'échantillonnage des signaux d'entrée. Il est préférable d'avoir des signaux proches de ceux du système « balise 406 + récepteur FM », c'est-à-dire une trame sous forme d'une série de pics.

## Comment obtenir une sortie en pics avec le Générateur de Trames ?

Pour obtenir une sortie en pics avec le Générateur de Trames, c'est très simple. Plutôt que de garder tout le spectre de fréquences des créneaux, il suffit de ne conserver que les fréquences élevées. Cela peut être effectué par un simple filtre RC passe-haut du premier ordre.

En pratique, il faut remplacer le condensateur série de 33 µF par un condensateur série nettement plus petit : **47 nF**, et le faire suivre d'une résistance parallèle de **1 k**Ω (Figure 3). Ainsi, la constante de temps RC du filtre est de 50 µs. Elle est inférieure au vingtième de la plus courte période de 1,25 ms de la trame.

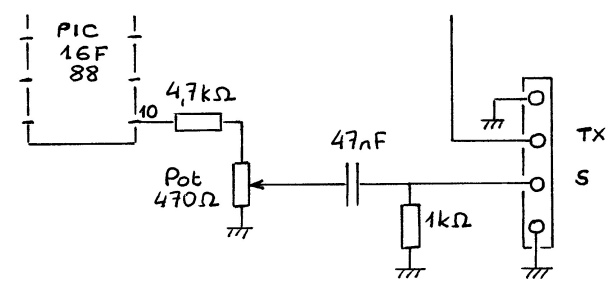

Figure 3 : Modification de la sortie du Générateur de Trames pour obtenir une série de pics

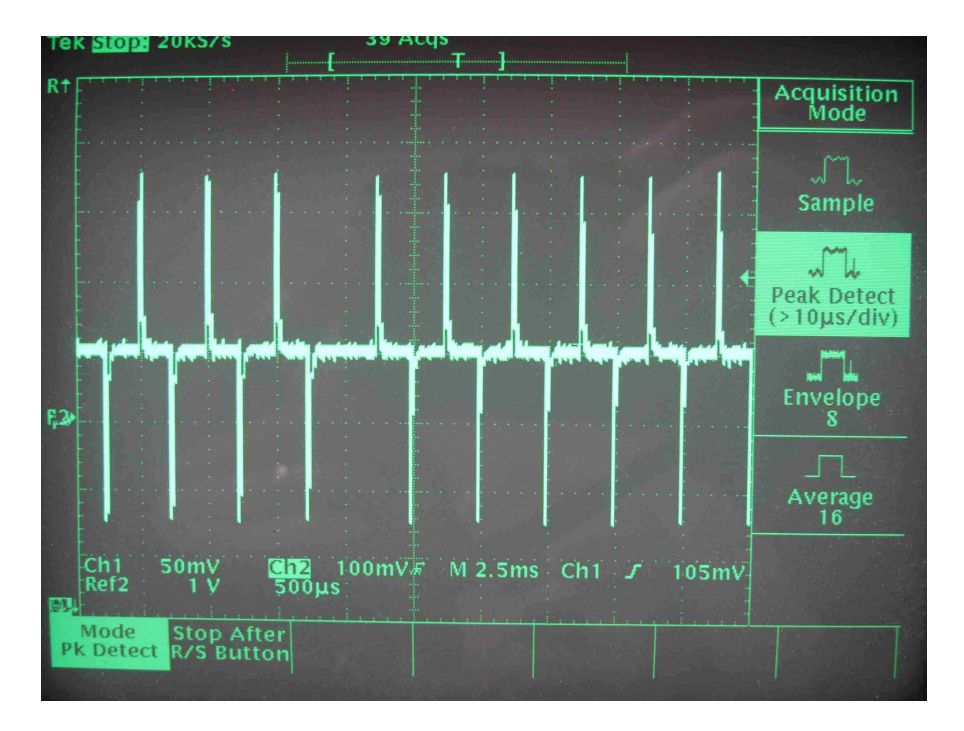

Photo 3 : Signaux de sortie avec le filtre passe-haut. Ce sont les mêmes échelles que pour la photo 2. Le signaux de sortie sont maintenant sous forme de pics alternés.

 La Photo 3 montre les signaux à la sortie du filtre passe-haut. L'information de la trame n'est plus portée par des créneaux mais par des pics. Les échelles sont les mêmes que celles de la Photo 2.

 Avec ce type de sortie par pics, le Générateur de Trames effectue une excellente simulation de la chaîne « balise 406 + récepteur FM ». On peut tester tous les décodeurs, mais aussi les logiciels qui décodent les trames.

 Chaque décodeur doit être associé à une source de trames comme celle que nous venons de montrer pour vérifier son bon fonctionnement, ou bien être testé par des trames enregistrées. Il est important d'être opérationnel au bon moment.

Références

[1] http://www.f1lvt.com/files/311-ArtGeneTrames406.78.pdf

[2] http://www.f1lvt.com/files/235-ArticleBalTest-V4.72.pdf

et tous les articles qui font suite